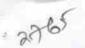

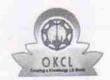

## eVidyalaya Half Yearly Report

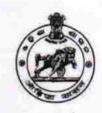

Department of School & Mass Education, Govt. of Odisha

| School Name : KABI SAMRAT BIDYAPITHA                 |                        |  |
|------------------------------------------------------|------------------------|--|
| U_DISE : District : GANJAM                           | Block :<br>BHANJANAGAR |  |
| Report Create Date : 0000-00-00 00:00:00 (22212)     |                        |  |
| general_info                                         | 12000                  |  |
|                                                      | 6                      |  |
| » Half Yearly Report No                              | 1                      |  |
| » Half Yearly Phase                                  | IL&FS ETS              |  |
| » Implementing Partner                               | 10/02/2016             |  |
| » Half Yearly Period from                            | 04/01/2017             |  |
| » Half Yearly Period till                            | SANTOSINI DEV          |  |
| » School Coordinator Name                            | SANTOOMIDE             |  |
| Leaves taken for the following                       | Month                  |  |
| » Leave Month 1                                      | October                |  |
| » Leave Days1                                        | 0                      |  |
| » Leave Month 2                                      | November               |  |
| » Leave Days2                                        | 0                      |  |
| » Leave Month 3                                      | December               |  |
| » Leave Days3                                        | 0                      |  |
| » Leave Month 4                                      | January                |  |
| » Leave Days4                                        | 0                      |  |
| » Leave Month 5                                      | February               |  |
| » Leave Days5                                        | 0                      |  |
| » Leave Month 6                                      | March                  |  |
| » Leave Days6                                        | 0                      |  |
| » Leave Month 7                                      | April                  |  |
| » Leave Days7                                        | 0                      |  |
| Equipment Downtime Deta                              |                        |  |
| » Equipment are in working condition?                | Yes                    |  |
| » Downtime > 4 Working Days                          | No                     |  |
| » Action after 4 working days are over for Equipment |                        |  |
| Training Details                                     |                        |  |
| » Refresher training Conducted                       | Yes                    |  |
| » Refresher training Conducted Date                  | 11/08/2016             |  |
| » If No; Date for next month                         |                        |  |

| e Content installed?                        | Yes                  |
|---------------------------------------------|----------------------|
| SMART Content with Educational software?    | Yes                  |
| Stylus/ Pens                                | Yes                  |
| USB Cable                                   | Yes                  |
| Software CDs                                | Yes                  |
| User manual                                 | Yes                  |
| Recurring Service Deta                      | ils                  |
| Register Type (Faulty/Stock/Other Register) | YES                  |
| Register Quantity Consumed                  | 1                    |
| Blank Sheet of A4 Size                      | Yes                  |
| A4 Blank Sheet Quantity Consumed            | 2450                 |
| » Cartridge                                 | Yes                  |
| » Cartridge Quantity Consumed               | 1                    |
| » USB Drives                                | Yes                  |
| » USB Drives Quantity Consumed              | 1                    |
| » Blank DVDs Rewritable                     | Yes                  |
| » Blank DVD-RW Quantity Consumed            | 25                   |
| » White Board Marker with Duster            | Yes                  |
| » Quantity Consumed                         | 6                    |
| » Electricity bill                          | Yes                  |
| » Internet connectivity                     | Yes                  |
| » Reason for Unavailablity                  |                      |
| Electrical Meter Reading and General        | tor Meter Reading    |
| » Generator meter reading                   | 981                  |
| » Electrical meter reading                  | 787                  |
| Equipment replacement of                    | details              |
| » Replacement of any Equipment by Agency    | No                   |
| » Name of the Equipment                     |                      |
| Theft/Damaged Equipn                        | nent                 |
| » Equipment theft/damage                    | No                   |
| » If Yes; Name the Equipment                |                      |
| Lab Utilization detail                      | ls                   |
| » No. of 9th Class students                 | 112                  |
| » 9th Class students attending ICT labs     | 112                  |
| » No. of 10th Class students                | 136                  |
| » 10th Class students attending ICT labs    | 136                  |
| No. of hours for the following month la     | ab has been utilized |
| » Month-1                                   | October              |
| » Hours1                                    | 40                   |
| » Month-2                                   | November             |
| » Hours2                                    | 64                   |
| » Month-3                                   | December             |
| » Hours3                                    | 60                   |

| » Month-4                                 | January  |
|-------------------------------------------|----------|
| » Hours4                                  | 65       |
| » Month-5                                 | February |
| » Hours5                                  | 52       |
| » Month-6                                 | March    |
| » Hours6                                  | 50       |
| » Month-7                                 | April    |
| » Hours7                                  | 0        |
| Server & Node Downtime deta               | ils      |
| » Server Downtime Complaint logged date1  |          |
| » Server Downtime Complaint Closure date1 |          |
| » Server Downtime Complaint logged date2  |          |
| » Server Downtime Complaint Closure date2 |          |
| » Server Downtime Complaint logged date3  |          |
| » Server Downtime Complaint Closure date3 |          |
| » No. of Non-working days in between      | 0        |
| » No. of working days in downtime         | 0        |
| Stand alone PC downtime deta              | ails     |
| » PC downtime Complaint logged date1      |          |
| » PC downtime Complaint Closure date1     |          |
| » PC downtime Complaint logged date2      |          |
| » PC downtime Complaint Closure date2     |          |
| » PC downtime Complaint logged date3      |          |
| » PC downtime Complaint Closure date3     |          |
| » No. of Non-working days in between      | 0        |
| » No. of working days in downtime         | 0        |
| UPS downtime details                      |          |
| » UPS downtime Complaint logged date1     |          |
| » UPS downtime Complaint Closure date1    |          |
| » UPS downtime Complaint logged date2     |          |
| » UPS downtime Complaint Closure date2    |          |
| » UPS downtime Complaint logged date3     |          |
| » UPS downtime Complaint Closure date3    |          |
| » No. of Non-working days in between      | 0        |
| » No. of working days in downtime         | 0        |
| Genset downtime details                   |          |
| » UPS downtime Complaint logged date1     |          |
| » UPS downtime Complaint Closure date1    |          |
| » UPS downtime Complaint logged date2     |          |
| » UPS downtime Complaint Closure date2    |          |
| » UPS downtime Complaint logged date3     |          |
| » UPS downtime Complaint Closure date3    |          |
| » No. of Non-working days in between      | 0        |
| » No. of working days in downtime         | 0        |

## Integrated Computer Projector downtime details » Projector downtime Complaint logged date1 » Projector downtime Complaint Closure date1 » Projector downtime Complaint logged date2 » Projector downtime Complaint Closure date2 » Projector downtime Complaint logged date3 » Projector downtime Complaint Closure date3 » No. of Non-working days in between 0 » No. of working days in downtime Printer downtime details » Printer downtime Complaint logged date1 » Printer downtime Complaint Closure date1 » Printer downtime Complaint logged date2 » Printer downtime Complaint Closure date2 » Printer downtime Complaint logged date3 » Printer downtime Complaint Closure date3 0 » No. of Non-working days in between 0 » No. of working days in downtime Interactive White Board (IWB) downtime details » IWB downtime Complaint logged date1 » IWB downtime Complaint Closure date1 » IWB downtime Complaint logged date2 » IWB downtime Complaint Closure date2 » IWB downtime Complaint logged date3 » IWB downtime Complaint Closure date3 0 » No. of Non-working days in between 0 » No. of working days in downtime Servo stabilizer downtime details » stabilizer downtime Complaint logged date1 » stabilizer downtime Complaint Closure date1 » stabilizer downtime Complaint logged date2 » stabilizer downtime Complaint Closure date2 » stabilizer downtime Complaint logged date3 » stabilizer downtime Complaint Closure date3 0 » No. of Non-working days in between 0 » No. of working days in downtime Switch, Networking Components and other peripheral downtime details » peripheral downtime Complaint logged date1 » peripheral downtime Complaint Closure date1 » peripheral downtime Complaint logged date2

0

» peripheral downtime Complaint Closure date2
» peripheral downtime Complaint logged date3
» peripheral downtime Complaint Closure date3

» No. of Non-working days in between

Signature of Head Master/Mistress with Seal